# **METADATA AND NUMERICAL DATA CAPTURE:** Energy of Combustion ∆<sub>c</sub>u° (J/g)

# Guided Data Capture (GDC)

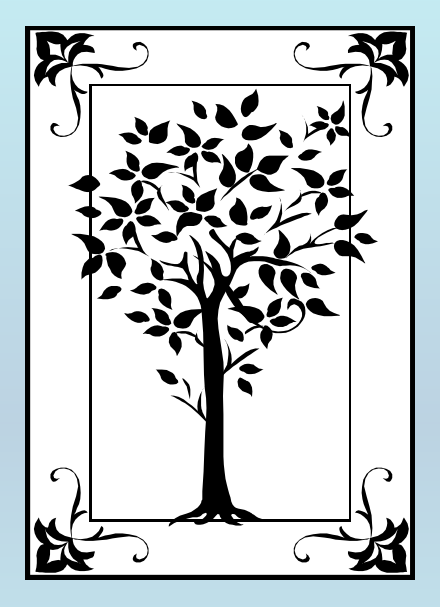

**This tutorial describes METADATA AND NUMERICAL DATA CAPTURE:** for **Energy of Combustion in**  $O_2(g)$ **with the Guided Data Capture (GDC) software.**

# NOTE:

**The tutorials proceed sequentially to ease the descriptions. It is not necessary to enter** *all* **compounds before entering** *all* **samples, etc.**

**Compounds, samples, properties, etc., can be added or modified at any time.** 

**However, the hierarchy must be maintained (i.e., a property cannot be entered, if there is no associated sample or compound.)**

## **The experimental data used in this example is from:**

700

J. Chem. Eng. Data 2002, 47, 700-714

#### Thermodynamic Properties and Ideal-Gas Enthalpies of Formation for trans-Methyl Cinnamate, α-Methyl Cinnamaldehyde, Methyl Methacrylate, 1-Nonyne, Trimethylacetic Acid, Trimethylacetic Anhydride, and Ethyl Trimethyl Acetate

#### W. V. Steele,<sup>\*,†</sup> R. D. Chirico,<sup>†</sup> A. B. Cowell, S. E. Knipmeyer, and A. Nguyen

BDM Petroleum Technologies, P.O. Box 2543, Bartlesville, Oklahoma 74005-2543

The results of a study aimed at improvement of group-contribution methodology for estimation of thermodynamic properties of organic substances are reported. Specific weaknesses where particular groupcontribution terms were unknown, or estimated because of lack of experimental data, are addressed by experimental studies of enthalpies of combustion in the condensed phase, vapor-pressure measurements, and differential scanning calorimetric heat-capacity measurements. Ideal-gas and condensed-phase enthalpies of formation of *trans*-methyl cinnamate,  $\alpha$ -methyl cinnamaldehyde, methyl methacrylate, 1-nonyne, trimethylacetic acid, trimethylacetic anhydride, and ethyl trimethyl acetate are reported. Enthalpies of fusion were determined for *trans*-methyl cinnamate and trimethylacetic acid. Two-phase (solid  $+$  vapor) or (liquid  $+$  vapor) heat capacities were determined from 300 K to the critical region or earlier decomposition temperature for all the compounds. For ethyl trimethyl acetate, the values of the critical temperature and critical density were determined from the DSC results and the corresponding critical pressure was derived from the fitting procedures. The results of all the measurements were combined to derive a series of thermophysical properties including critical temperature, critical density, critical pressure, acentric factor, enthalpies of vaporization (restricted to within  $\pm 50$  K of the temperature range of the vapor pressures), and heat capacities along the saturation line. Wagner-type vapor-pressure equations were derived for each compound. Group-additivity enthalpy of formation parameters and strain energies useful in the application of ideal-gas group-contribution correlations were derived.

# **Energy of Combustion in O<sub>2</sub>(g)** methyl methacrylate at  $T = 298.15$  K and  $p = 101.3$  kPa

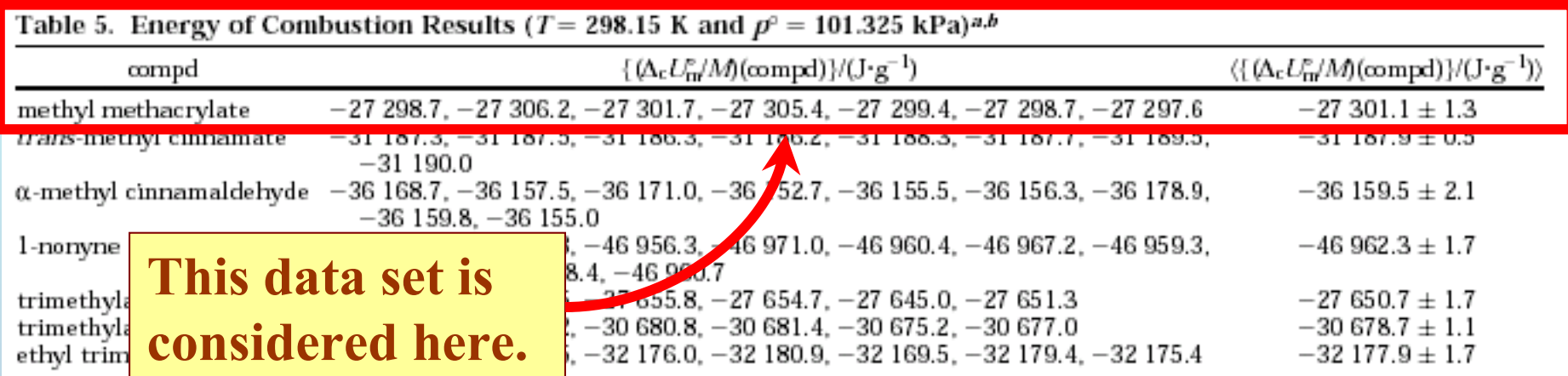

 ${}^x$  The uncertainties shown are one standard deviation of the mean.  ${}^b$  All the energy of combustion measurements made for each compound are listed in this table.

### **Experimental Method Info:**

**Rotating Combustion Bomb Calorimetry**

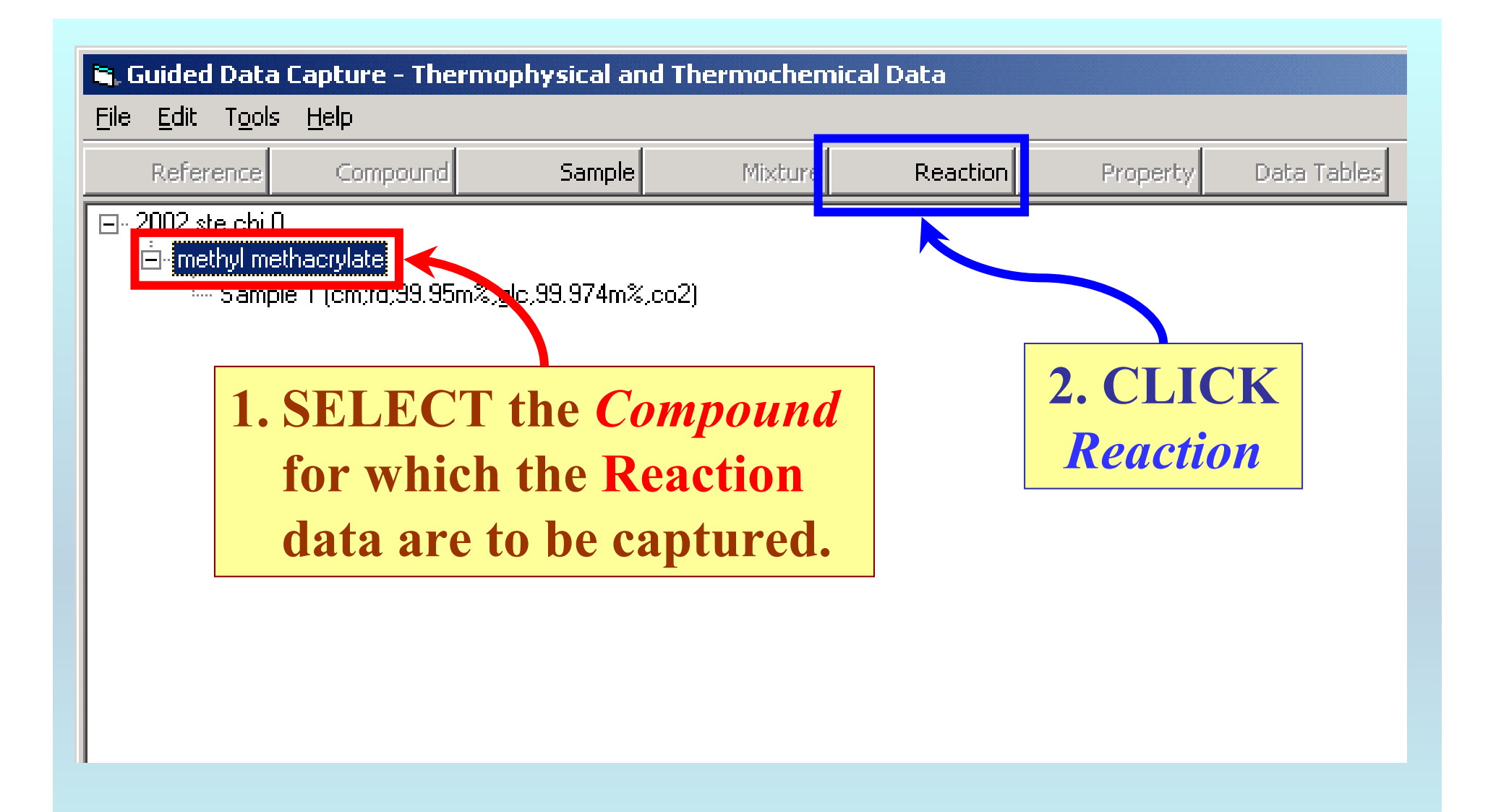

NOTE: **The** bibliographic information**,** compound identities**,**  sample descriptions**, and** mixture **were entered previously. (There are separate tutorials, which describe capture of this information, if needed.)**

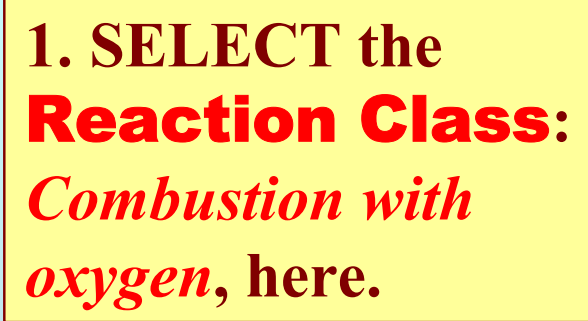

**Reaction** 

Help

 $\equiv$ 

## **2. SELECT the** Sample #**:** *1,* **here.**

NOTE: **The sample number will nearly always be "1", unless samples of various purities or sources were studied.**

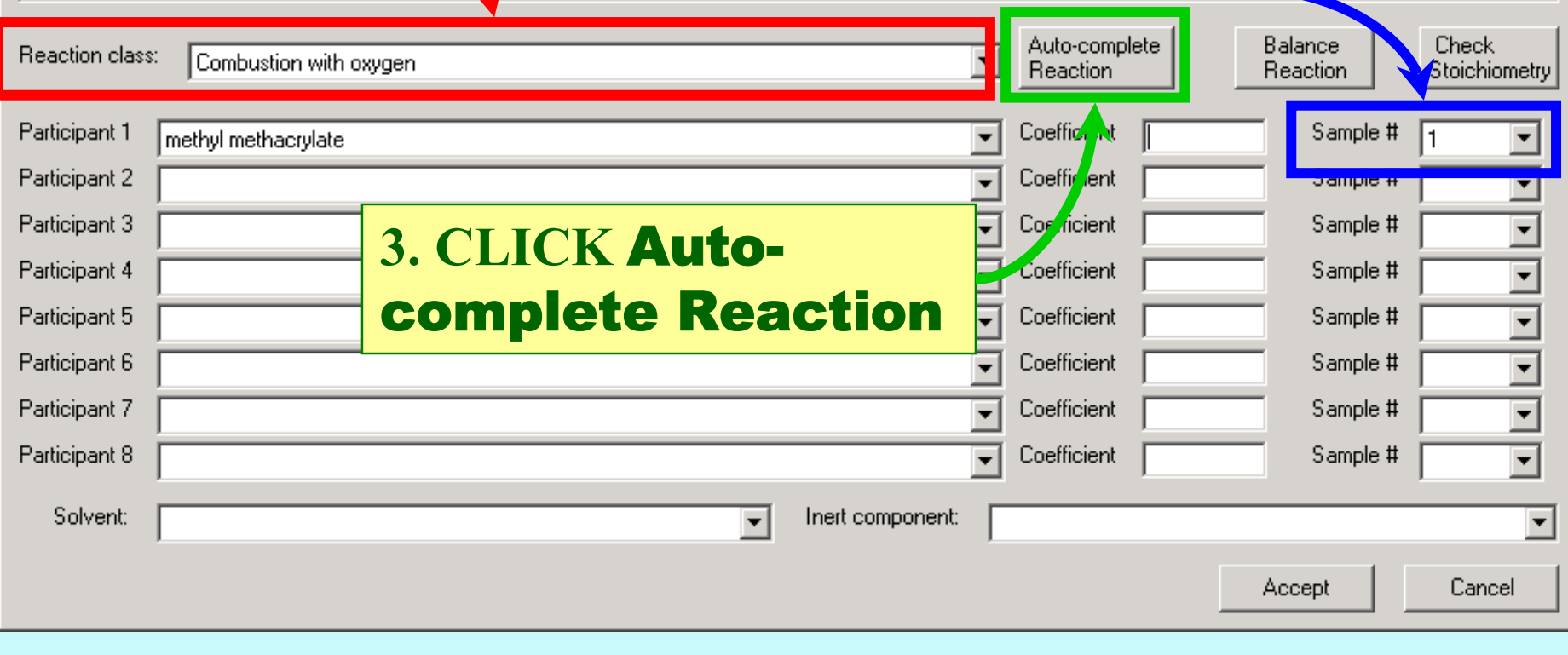

**The other reaction** Participants **and the stoichiometry** Coefficients **are added automatically based upon the** Reaction class **and the elements of the compound combusted.**

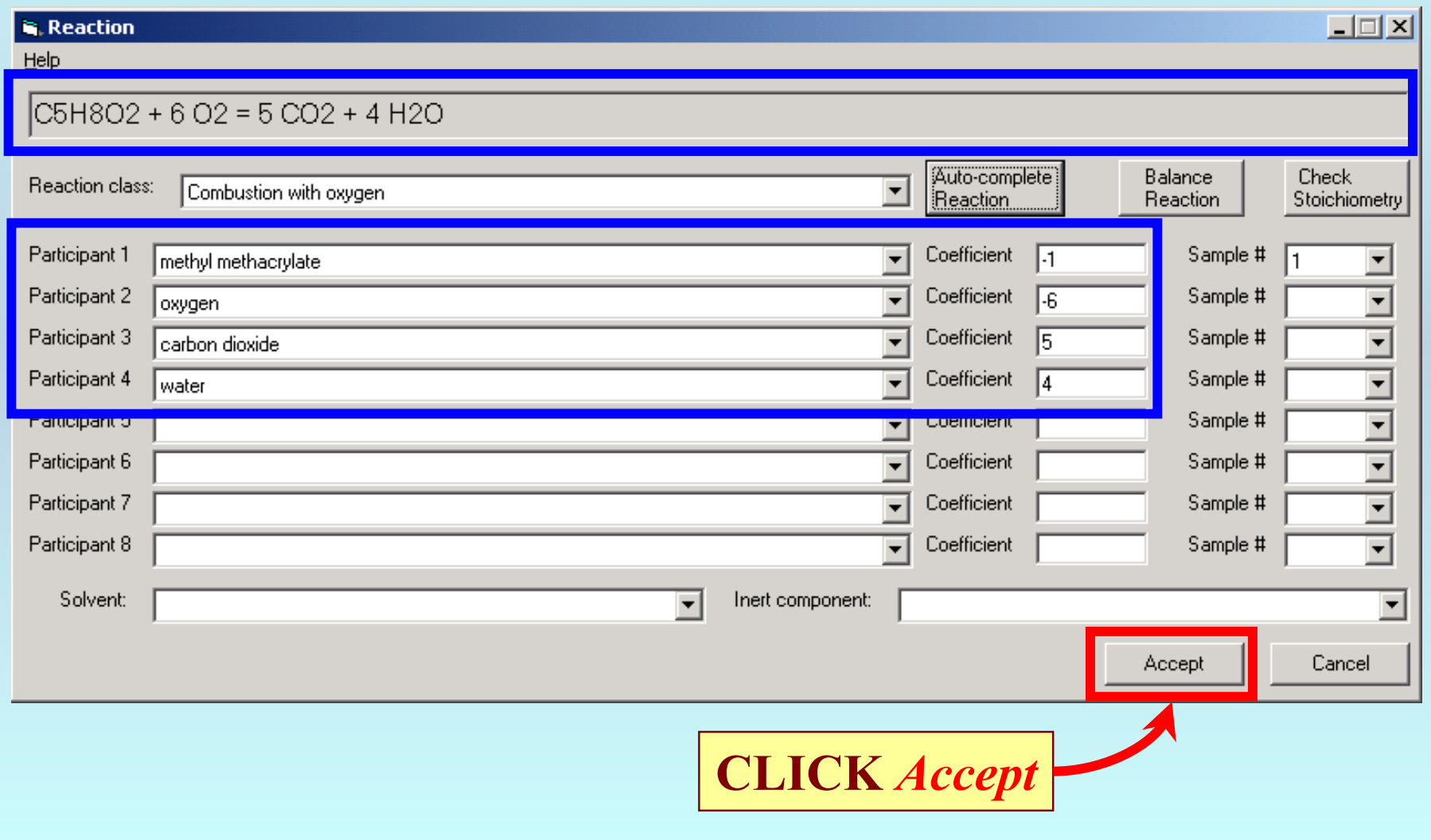

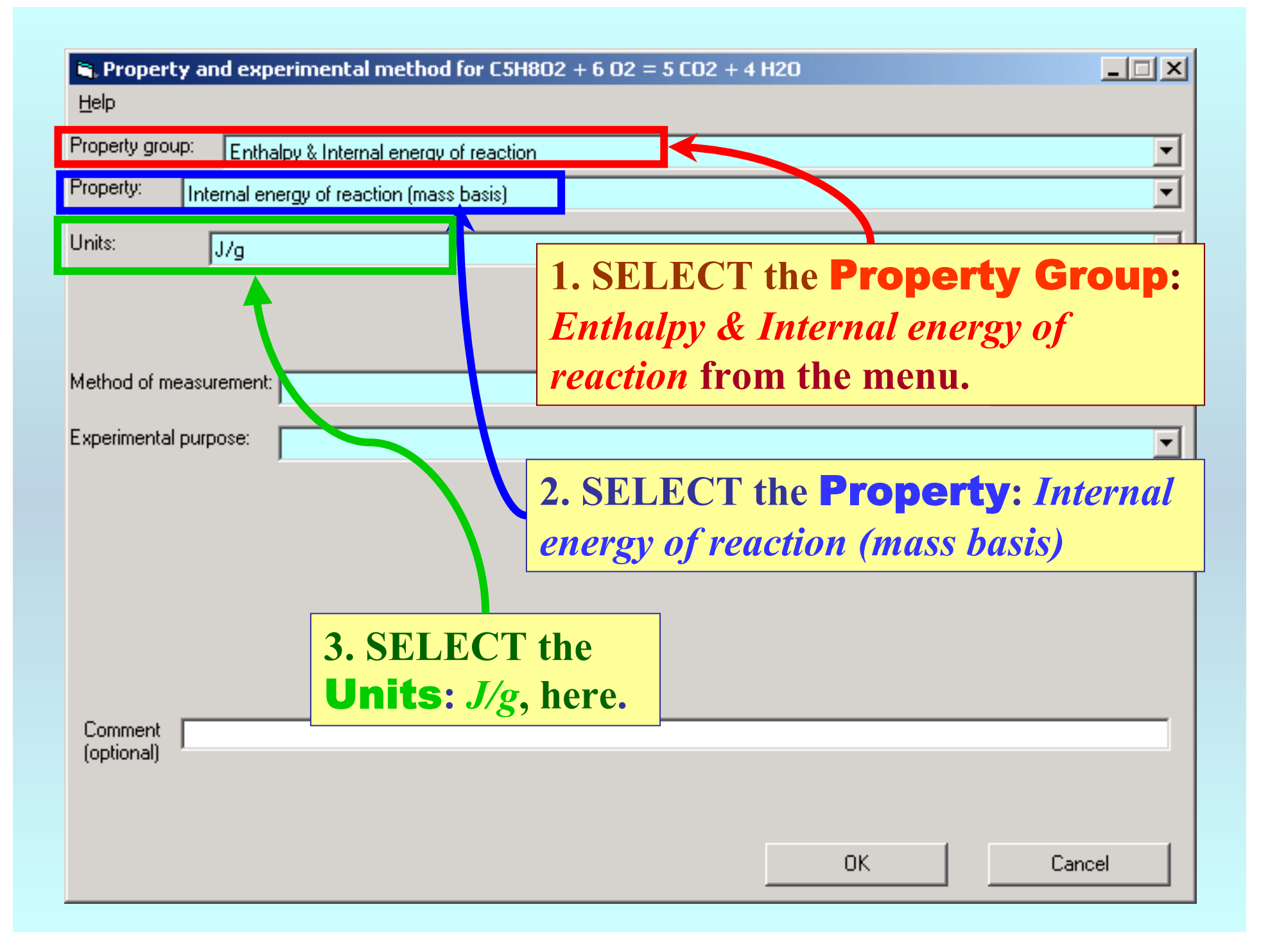

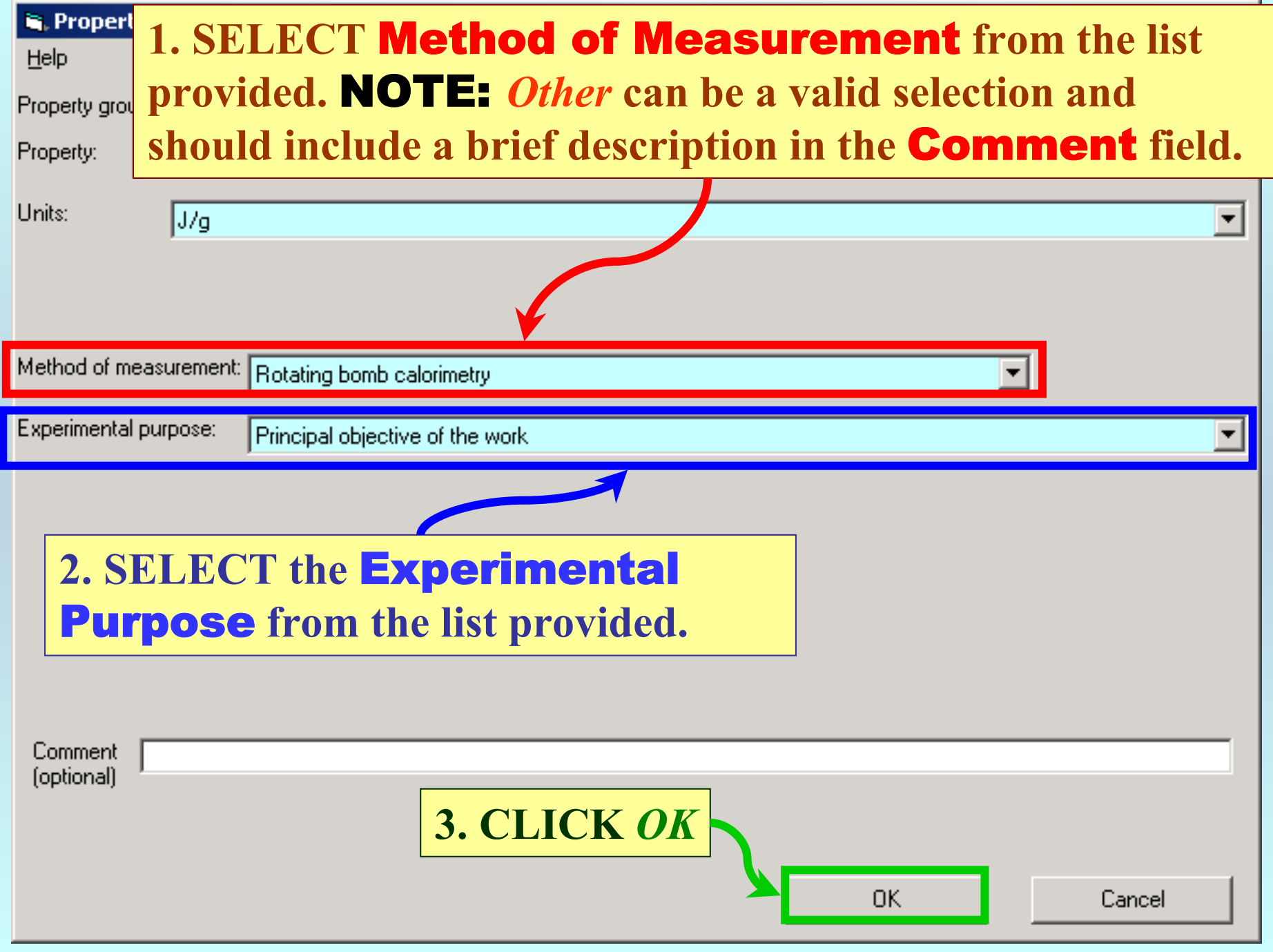

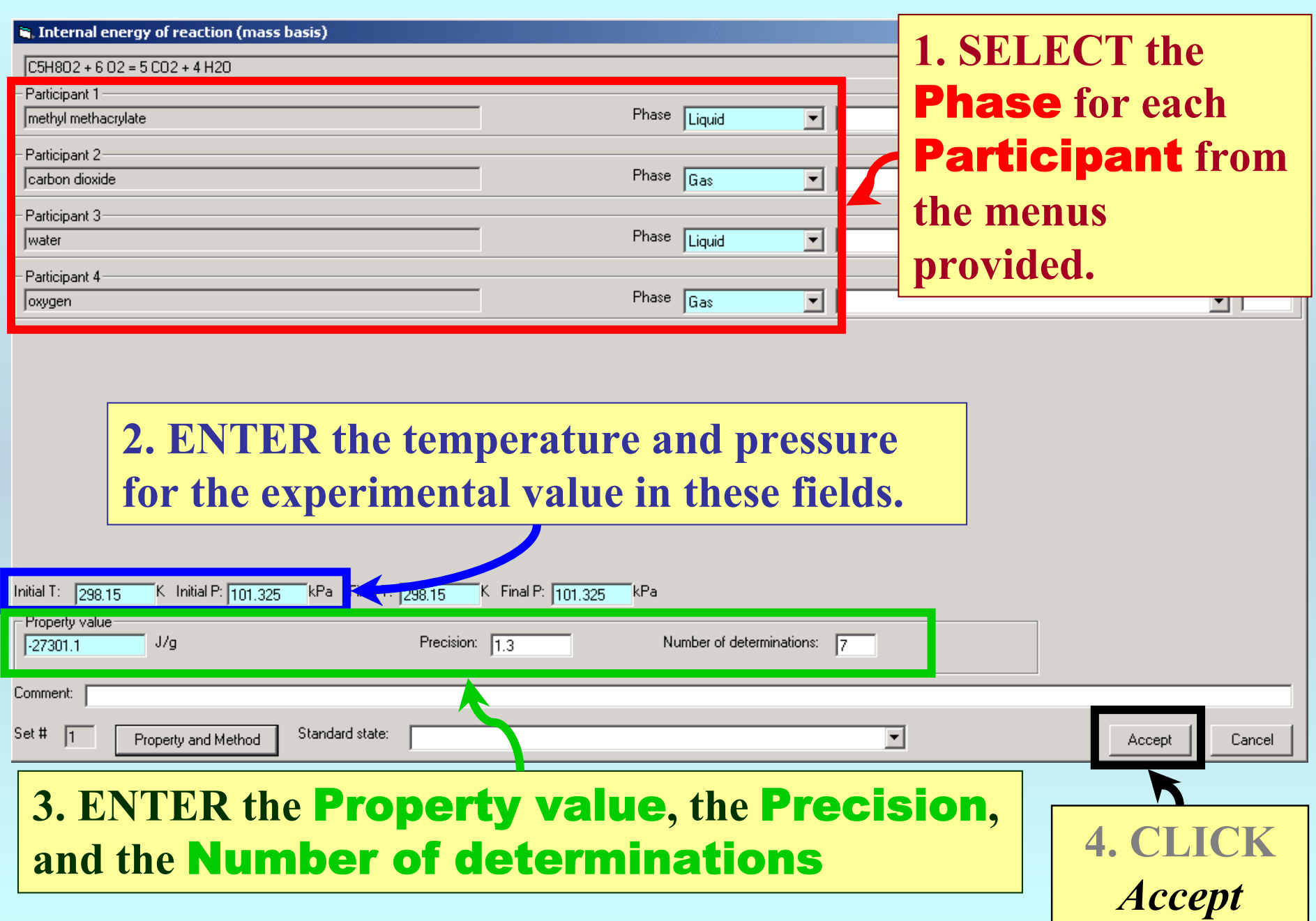

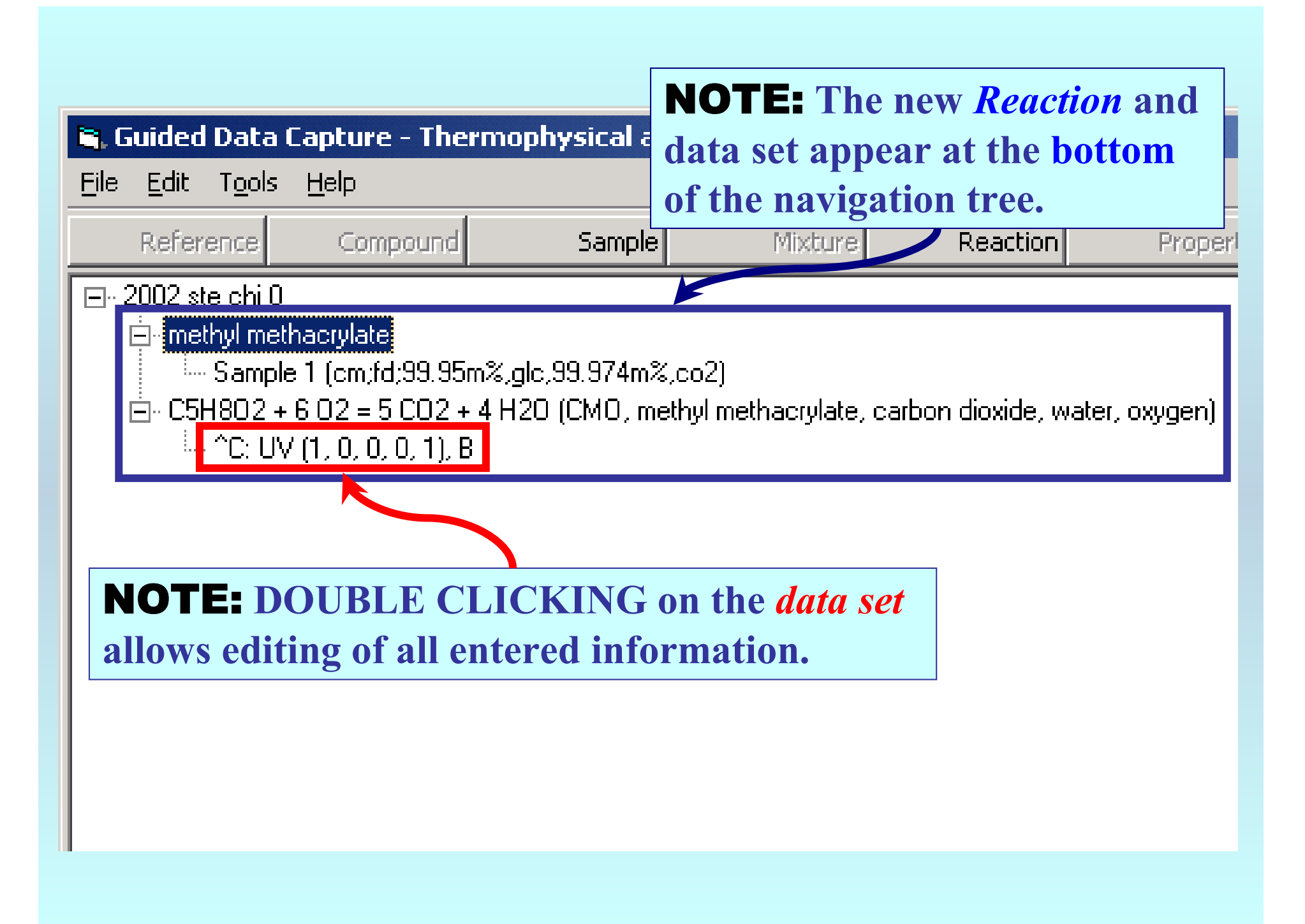

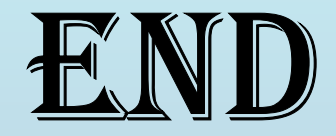

**Continue with other compounds, samples, properties, reactions, etc...**

*or* **save your file and exit the program.**